# **CALRoads View™**

Traffic Air Dispersion Models – CALINE4, CAL3QHC, CAL3QHCR

### **Release Notes**

Version 6.5

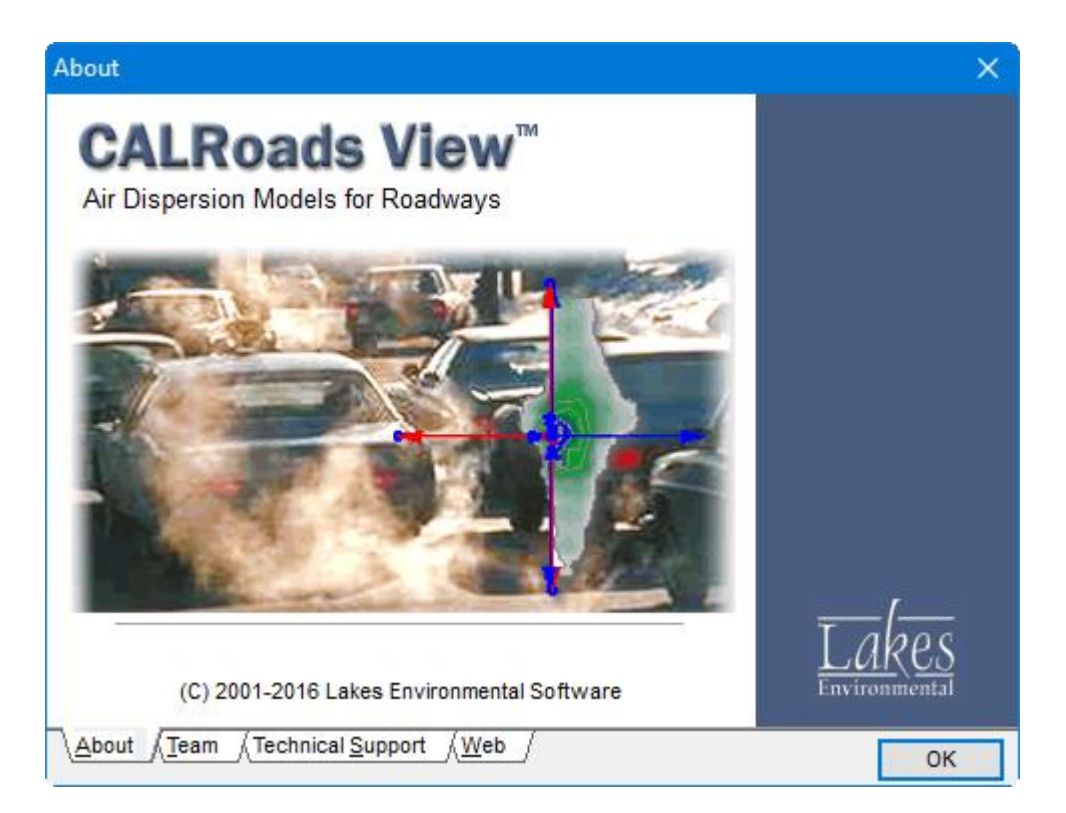

Lakes Environmental Software Tel: (519) 746-5995 - Fax: (519) 746-0793 E-mail: **[support@webLakes.com](mailto:support@webLakes.com)** Web Site: **[www.webLakes.com](http://www.weblakes.com/)**

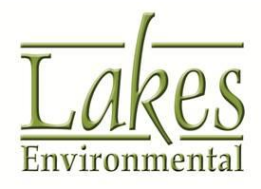

© 1996-2016 Lakes Environmental Software

## **CALRoads View™ Version 6.5**

## **Release Notes**

October 5, 2016

#### **New Features**

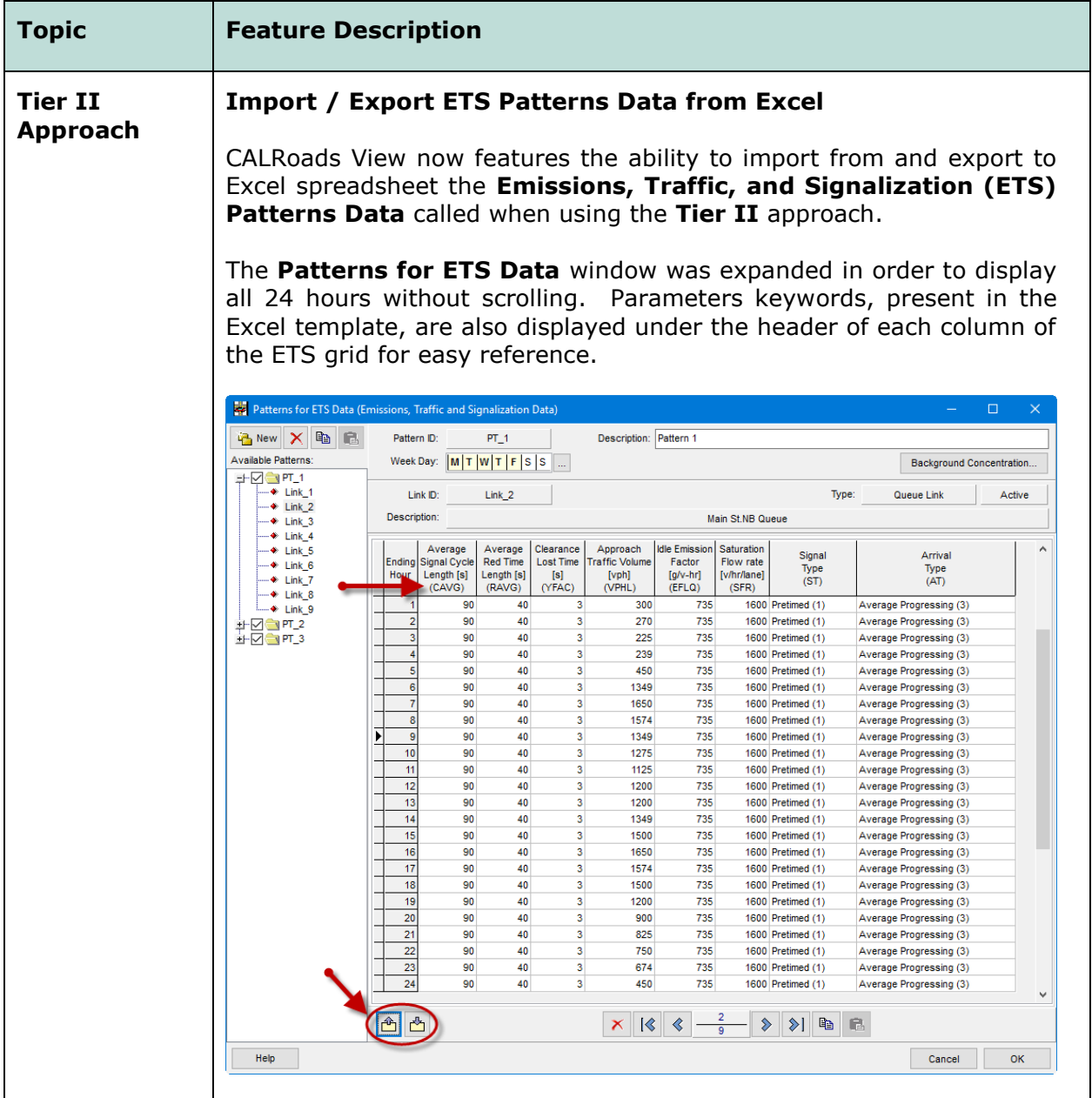

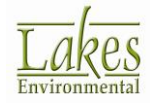

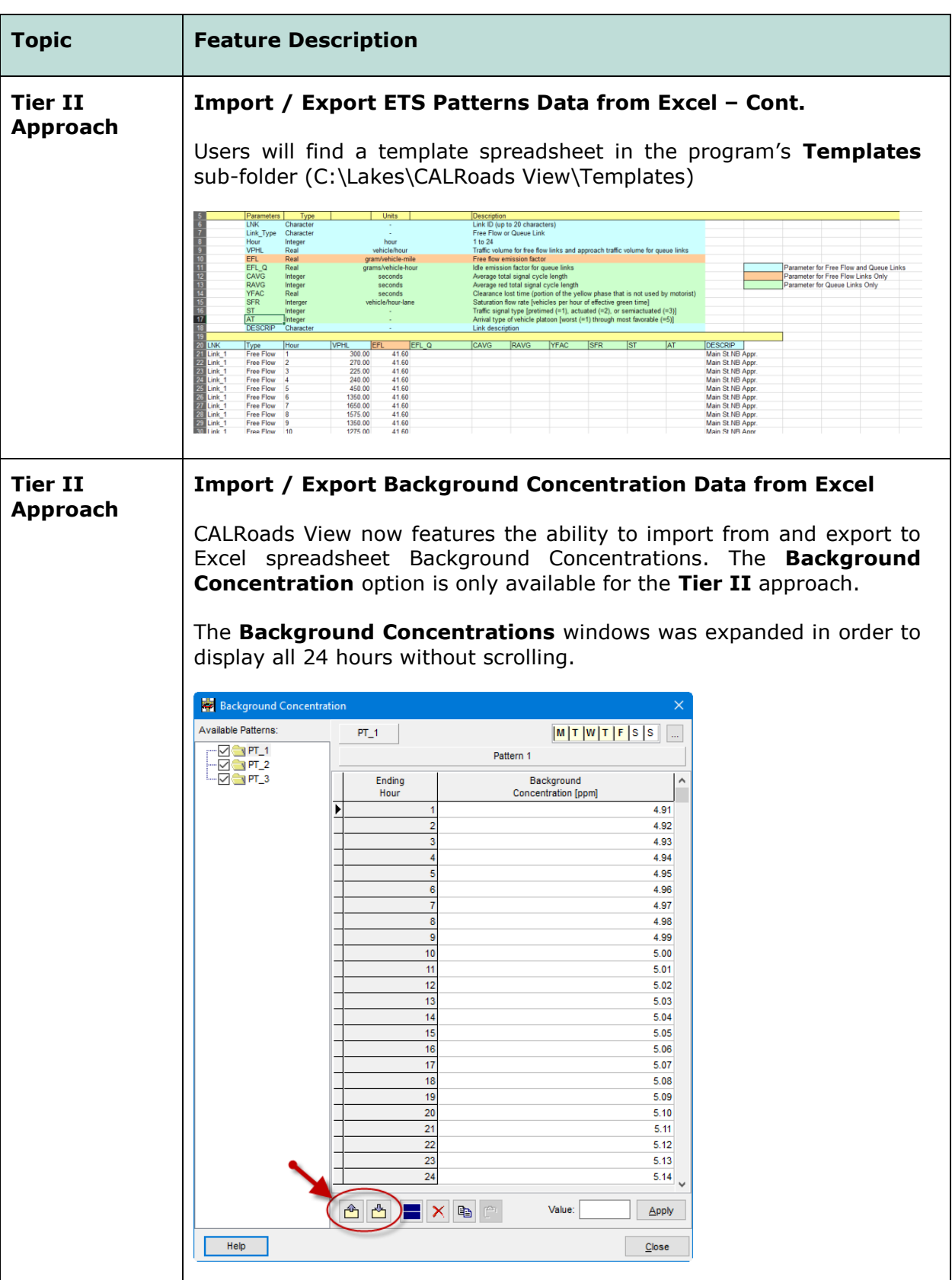

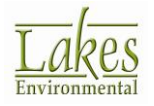

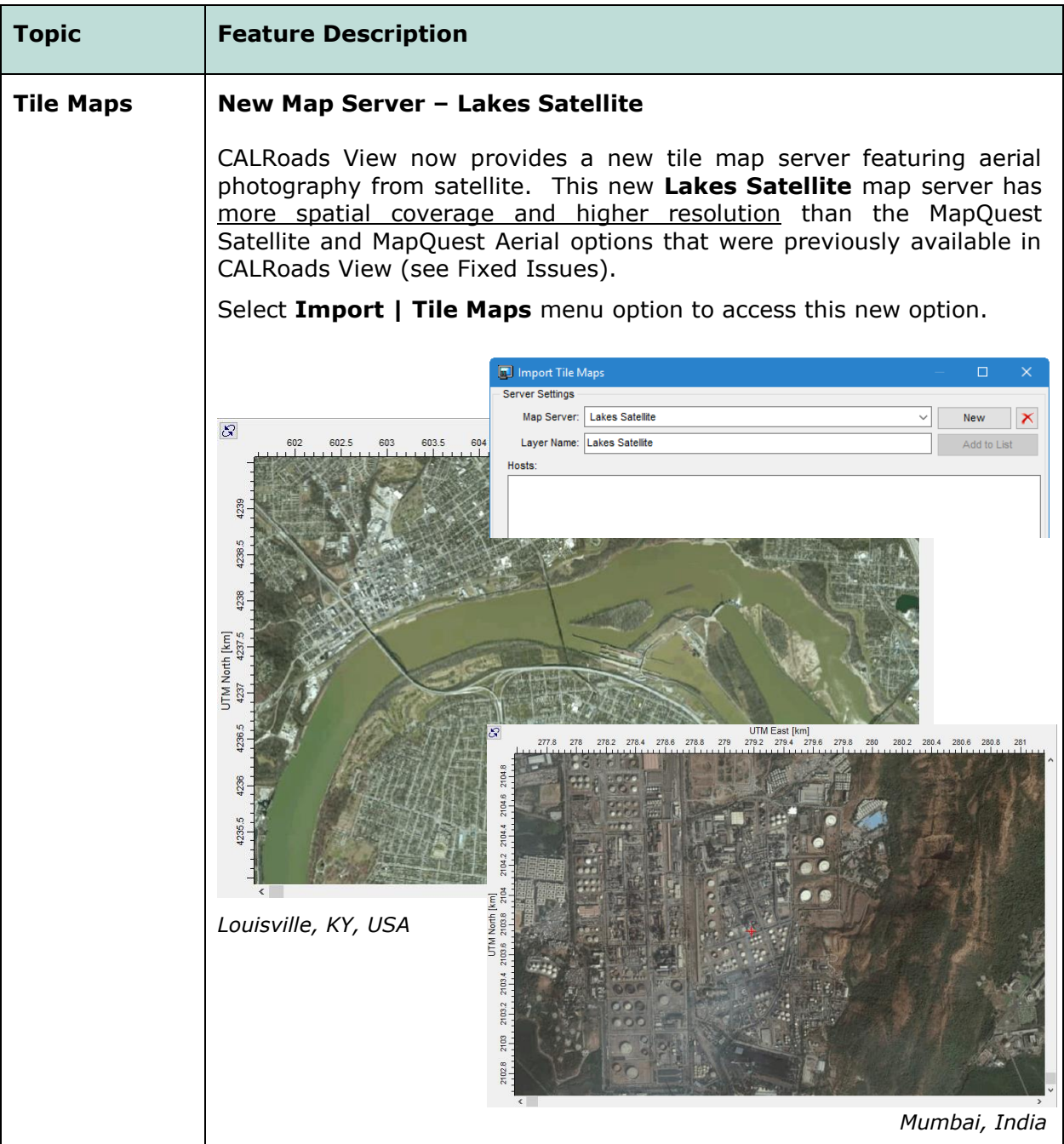

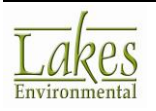

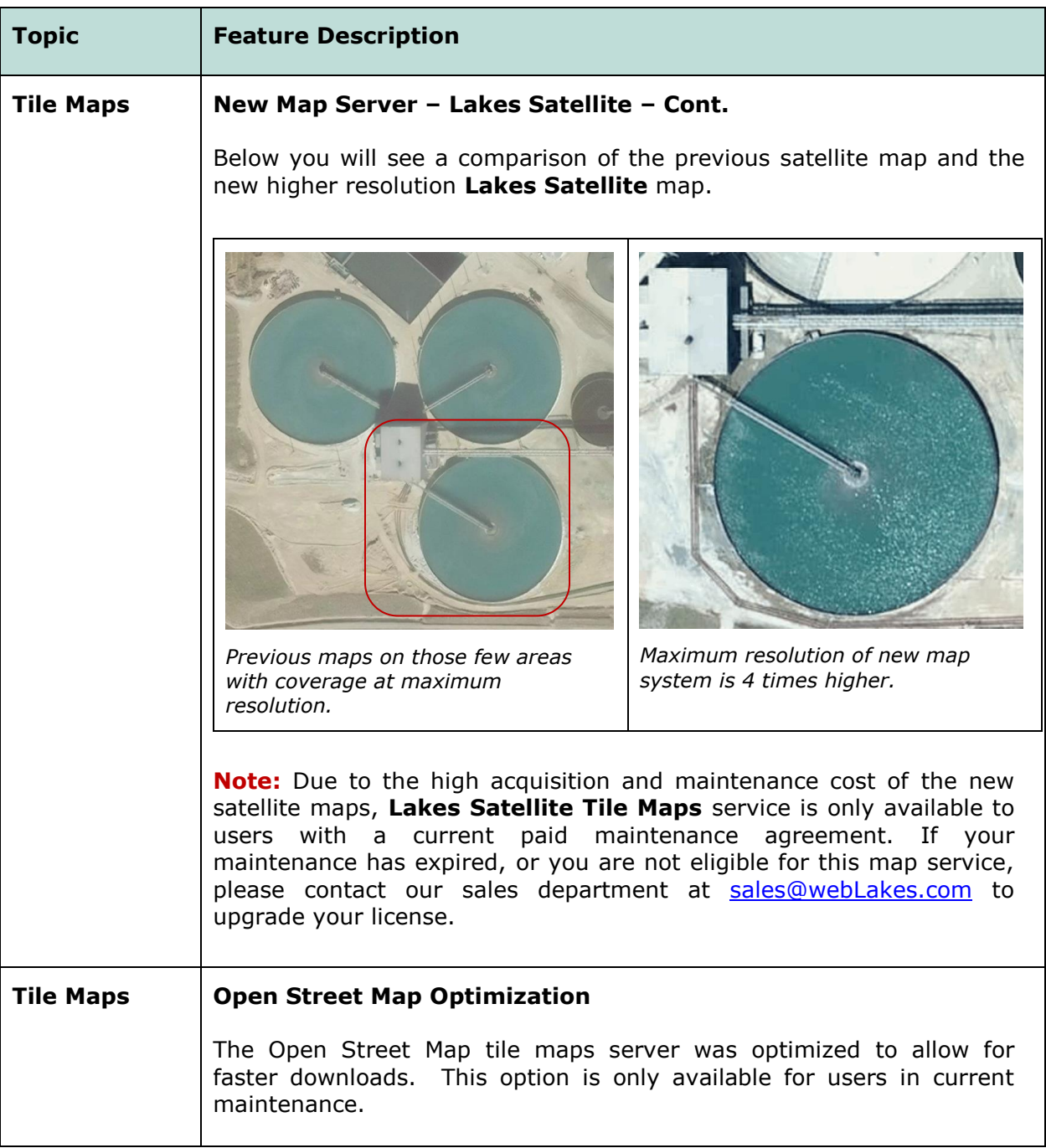

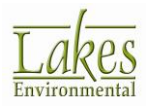

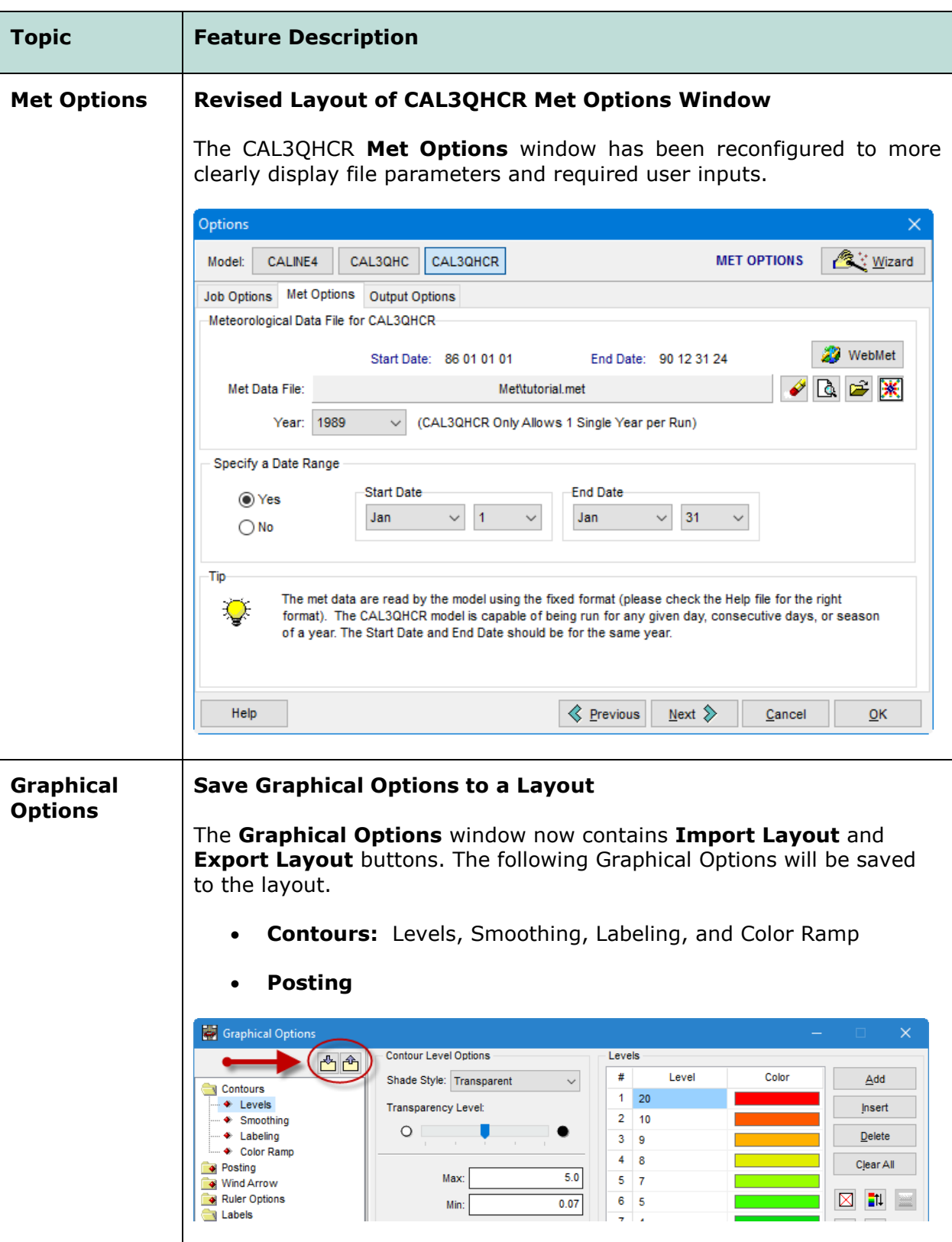

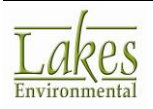

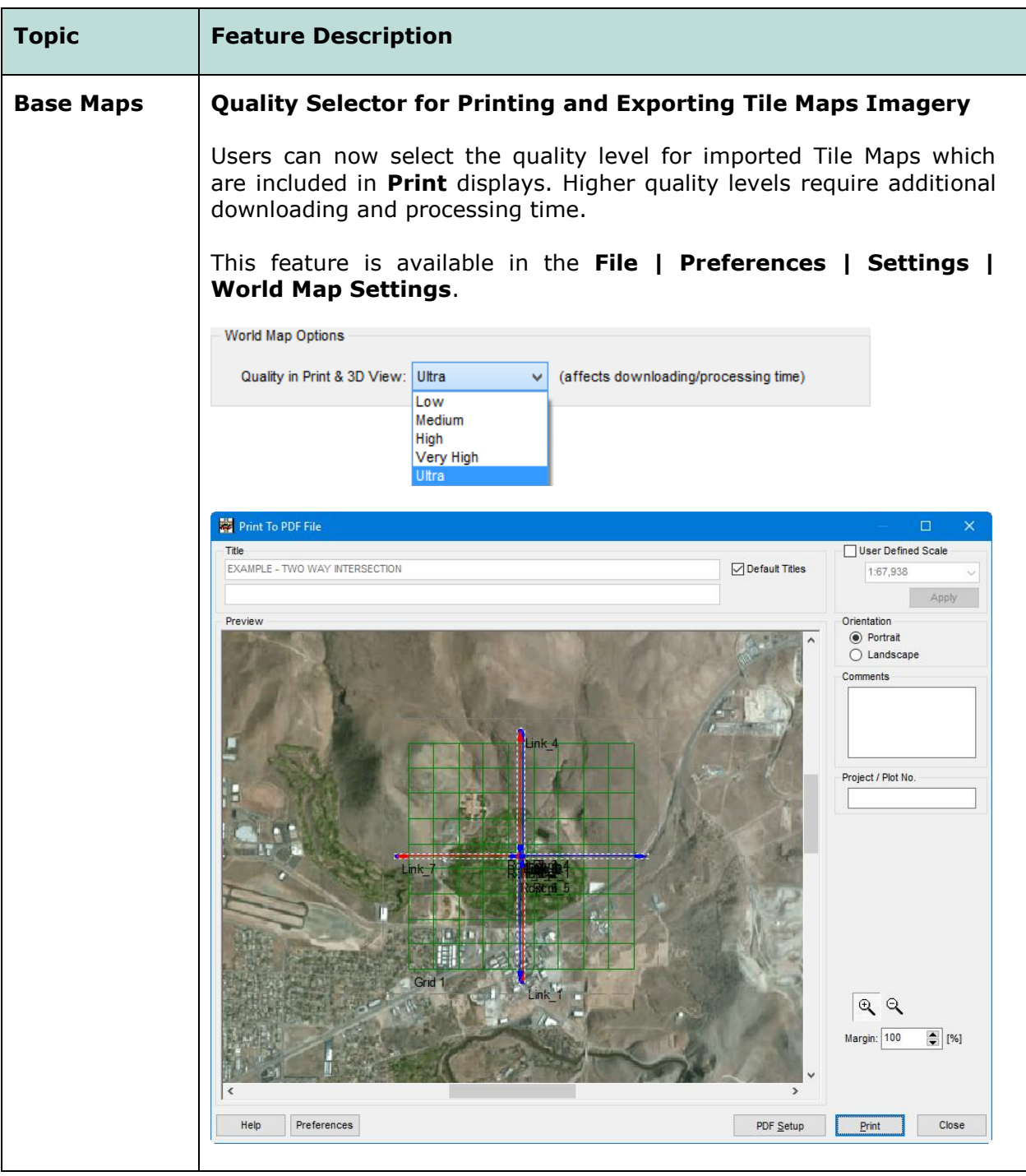

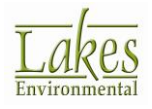

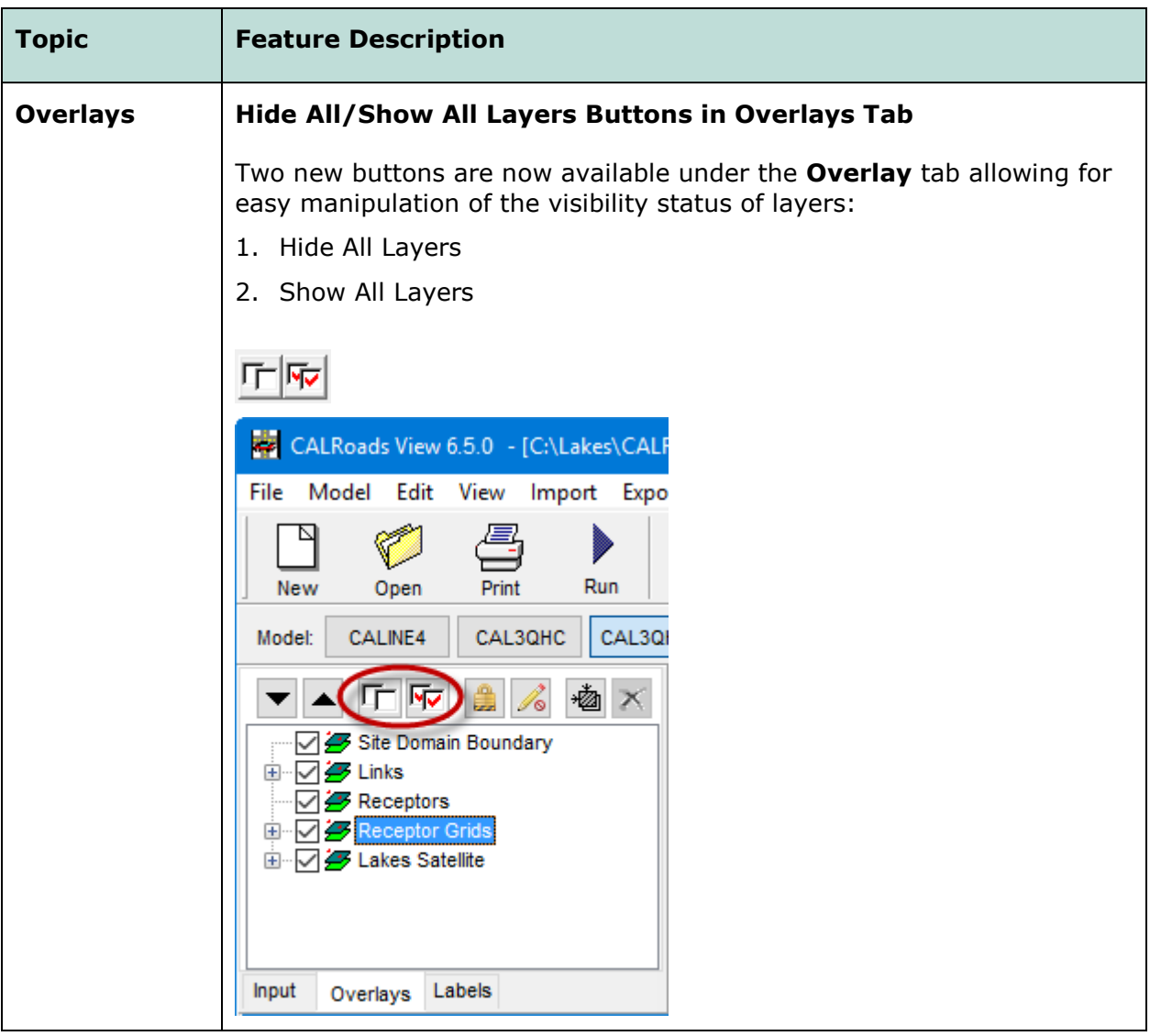

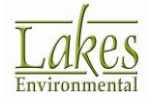

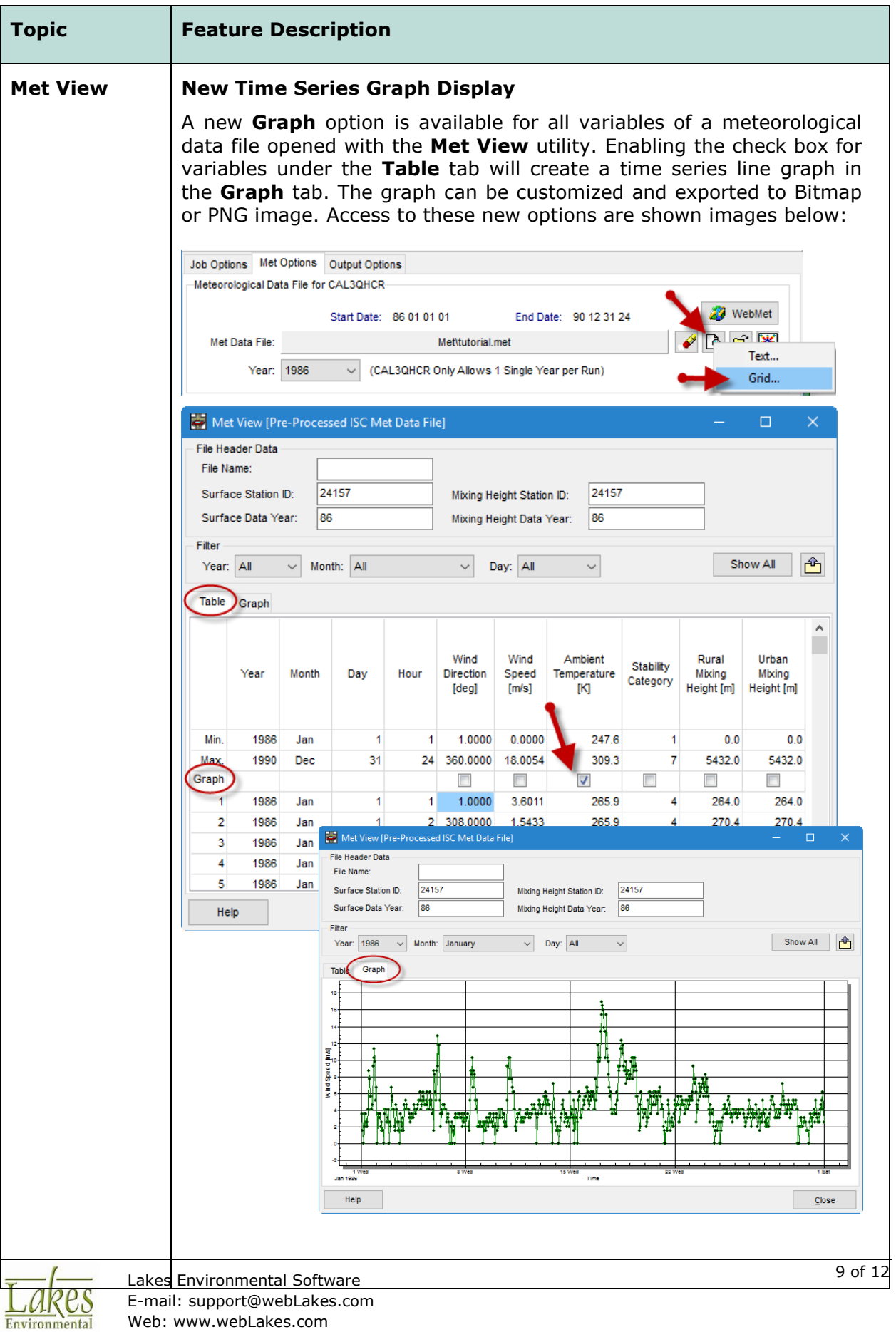

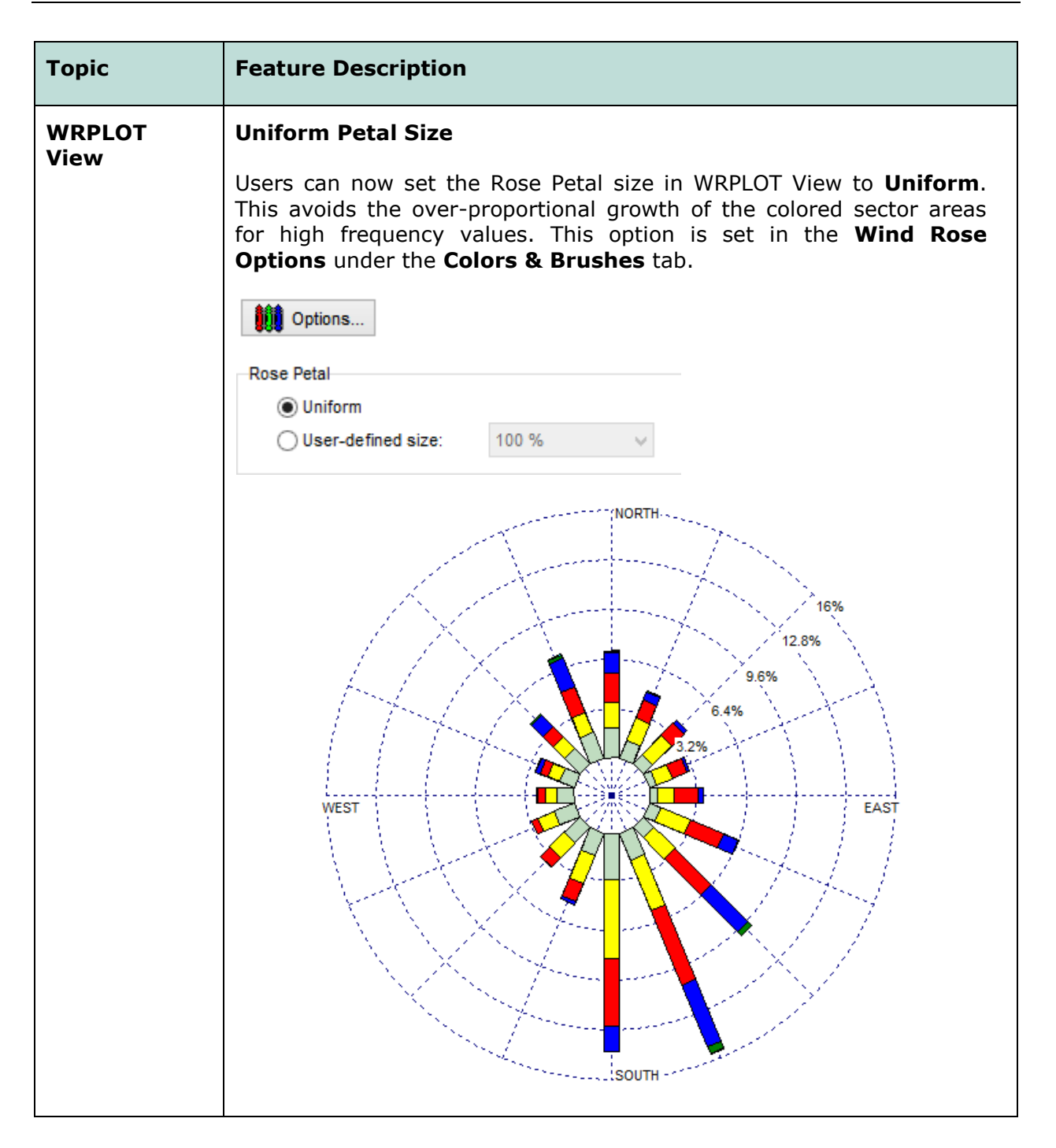

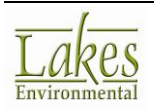

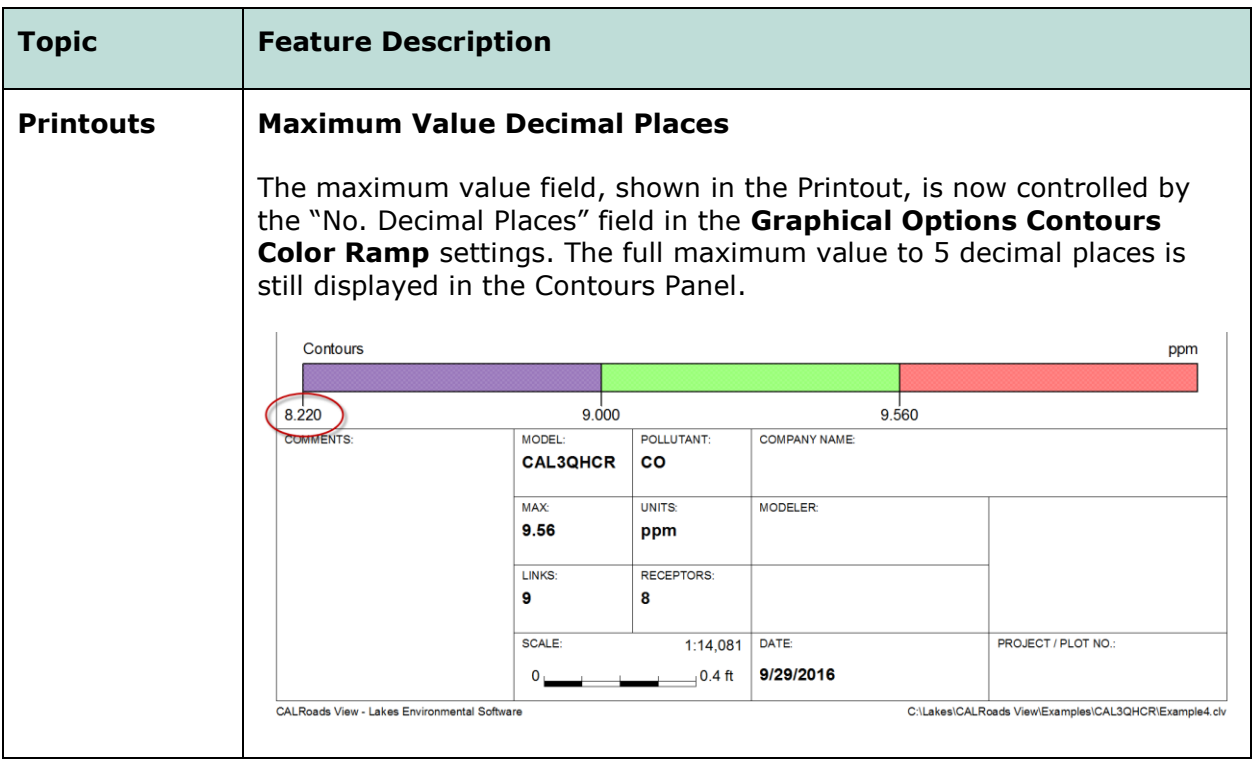

#### **Fixed Issues**

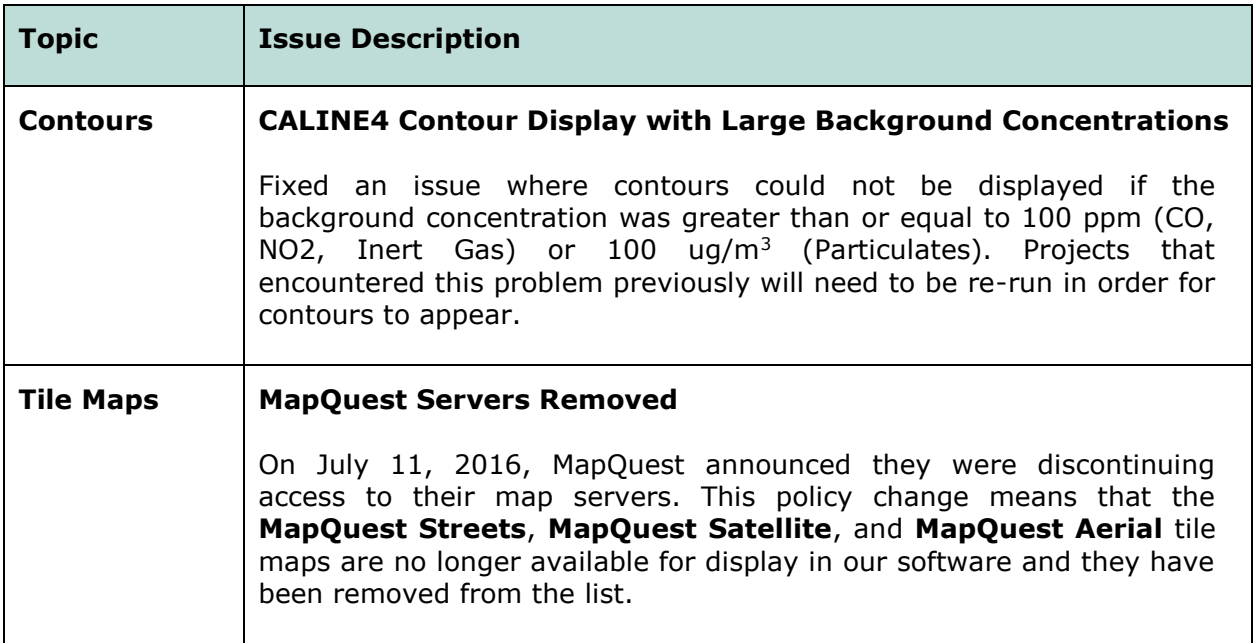

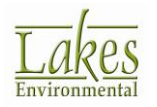

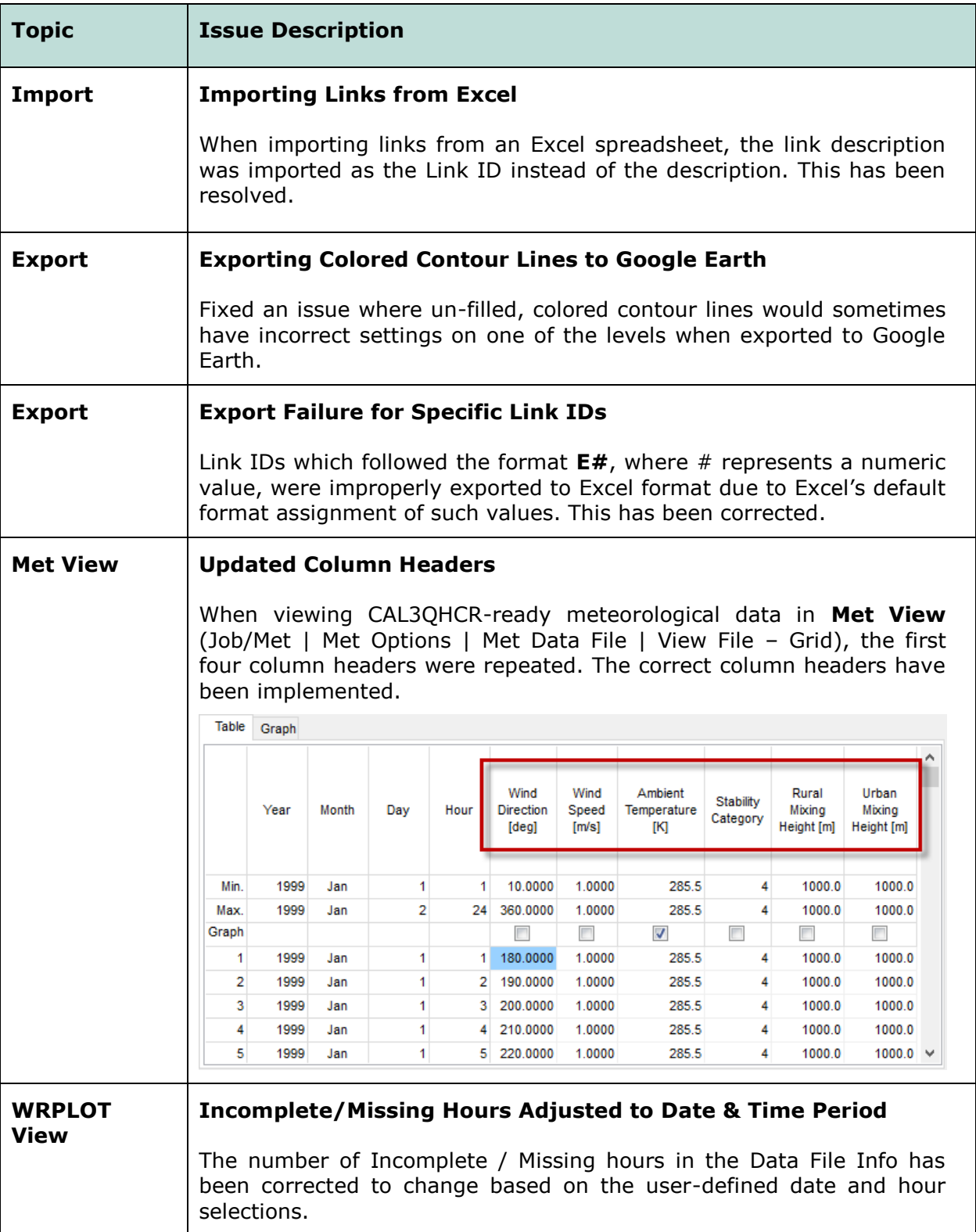

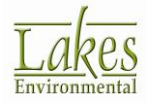